# **Mutares SE & Co. KGaA Germany - Others**

### **Buy** (old: Buy) **12-April-23**

### **Price target: EUR 37.00** (old: EUR 37.00) **Marie-Therese Gruebner** Marie-Therese Gruebner

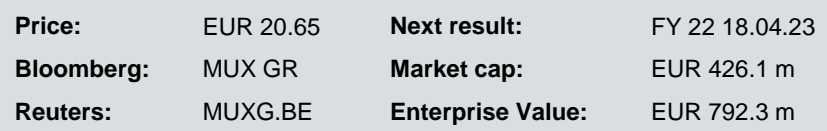

### **Preliminary FY 22 ahead of estimates, bullish FY 2023 outlook**

**Holding net income came 10% better than expected at € 72.9m** and is up 44% yoy, thanks to better dividend upstreaming and higher income generated on portfolio companies sold. MUX also announced **a base dividend of € 1.00 per share for FY 22 with an up to € 1.00 per share additional performance dividend**, depending on exits up to the AGM of July 10<sup>th</sup> (vs. eHAIB  $\epsilon$  1.50 total dividend per share).

Group revenues came in at c. € 3.8bn up c. 52% yoy and are 11% behind expectations due to deconsolidation / consolidation effects that are hard to time. EBITDA came in at  $\in$ 181.5m (eHAIB € 96.1m), a significant but expected decline vs. the € 566.5m achieved in FY 2021, courtesy of a record-level bargain purchase income of € 693m notably in conjunction with the acquisition of Lapeyre vs. € 262m booked in FY 2022. More importantly, **adjusted EBITDA came in at € -32.7m (eHAIB € -45m), a notable improvement vs. the € -41.3m of FY 2021**: tough procurement terms and the negative earnings contribution from the most recent and numerous acquisitions continue to weigh.

MUX guides for 2023E Group revenues of € 4.8 - € 5.4bn vs. eHAIB € 4.4bn and for Holding net Income of € 92 - 112m, vs. current eHAIB of € 46m, with deal activity still buoyant. We see upside to our 2024E group revenues, with a steadily growing portfolio and its organic development potential. Meanwhile, adjusted EBITDA should be approaching break-even by 2024E. Guided Holding figures typically include gains on divestitures, which we only consider in our figures once an exit is closed. We believe that several exits transactions are still pending, including La Rochette with eHAIB € 71.5m in transaction value.

**Main takeaways from the recent newsflow:** The upper range of the total dividend would result in a **highly attractive 10% dividend** yield at current levels, while the bottom end of the range would be below expectations. **Management is clearly treading cautiously** in light of not only a pick-up in M&A activity, but also in valuations. It is also increasingly targeting "better quality" companies than historically meaning higher upfront cash components / lower bargain purchase income. We welcome this de-risking of the earnings profile. MUX also recently prematurely refinanced and upsized its € 80m bond with a four-year € 100m instrument carrying a 850 bps spread over 3M-Euribor (old: 600 bps): proactive move in a rising interest rate environment and tight bond markets.

**Estimates will be updated pending the release of full FY 2022 financials and the ensuing conference call. Remains a BUY, PT € 37 on a DDM (Holding financials)**.

| Y/E 31.12 (EUR m)       | 2018    | 2019    | 2020    | 2021     | 2022E   | 2023E   | 2024E    |
|-------------------------|---------|---------|---------|----------|---------|---------|----------|
| Sales                   | 865.1   | 1,015.9 | 1,583.9 | 2,504.0  | 4,177.7 | 4,398.9 | 3,650.0  |
| Sales growth            | $-4%$   | 17%     | 56 %    | 58 %     | 67 %    | 5 %     | $-17%$   |
| <b>EBITDA</b>           | 49.1    | 79.2    | 142.7   | 566.5    | 96.1    | 126.1   | 156.1    |
| <b>EBIT</b>             | 19.4    | 26.2    | 41.2    | 447.3    | $-54.0$ | $-24.0$ | 4.1      |
| Net income              | 14.7    | 21.2    | 27.1    | 435.6    | $-50.0$ | $-36.0$ | $-17.8$  |
| Net debt                | 31.5    | 204.7   | 289.2   | 428.6    | 366.2   | 233.8   | 73.8     |
| Net gearing             | $-8.6%$ | 63.4 %  | 90.9%   | 38.2 %   | 33.2 %  | 14.0%   | $-15.0%$ |
| Net Debt/EBITDA         | 0.6     | 2.6     | 2.0     | 0.8      | 3.8     | 1.9     | 0.5      |
| EPS pro forma           | 1.32    | 1.48    | 2.16    | 2.46     | 3.22    | 2.23    | 2.52     |
| <b>CPS</b>              | $-2.68$ | $-4.18$ | $-8.92$ | $-10.79$ | $-6.13$ | $-2.75$ | 5.86     |
| <b>DPS</b>              | 1.00    | 1.00    | 1.50    | 1.50     | 1.50    | 1.50    | 1.50     |
| Dividend yield          | 7.5%    | 9.9%    | 13.3%   | 6.8%     | 7.3%    | 7.3%    | 7.3%     |
| Gross profit margin     | 38.5%   | 38.5%   | 37.6%   | 37.1 %   | 40.0%   | 41.0%   | 41.0%    |
| <b>EBITDA</b> margin    | 5.7%    | 7.8%    | 9.0%    | 22.6%    | 2.3%    | 2.9%    | 4.3%     |
| <b>EBIT</b> margin      | 2.2%    | 2.6%    | 2.6%    | 17.9%    | $-1.3%$ | $-0.5%$ | 0.1%     |
| <b>ROCE</b>             | 4.8%    | 5.6%    | 7.3%    | 41.9%    | $-4.8%$ | $-1.6%$ | 0.3%     |
| <b>Holding Revenues</b> | 10.5    | 19.3    | 31.9    | 50.5     | 64.0    | 80.0    | 84.0     |
| Portfolio Income        | 54.4    | 41.3    | 66.5    | 64.9     | 102.4   | 66.0    | 68.0     |
| Net Income              | 20.1    | 22.5    | 33.4    | 50.7     | 66.4    | 46.0    | 52.0     |

Source: Company data, Hauck Aufhäuser Investment Banking Close price as of: 11.04.2023

*Please refer to important disclosures at the end of the report*

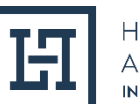

Analyst

**Bloomberg:** MUX GR **Market cap:** EUR 426.1 m marie-therese.gruebner@ha-ib.de **Reuters:** MUXG.BE **Enterprise Value:** EUR 792.3 m Tel.: + 49 40 506342 - 3097

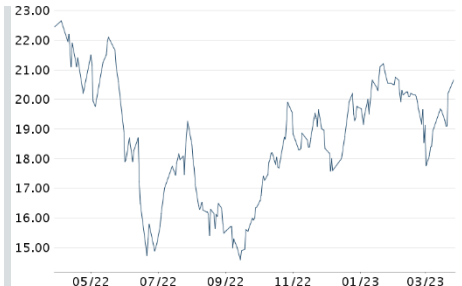

 $11/22$  $01/23$   $03/23$ Source: Company data, Hauck Aufhäuser Investment Banking

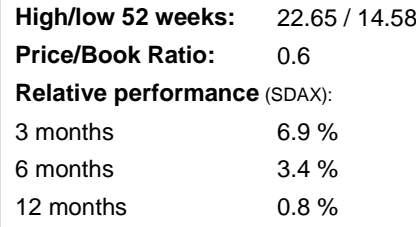

#### **Changes in estimates**

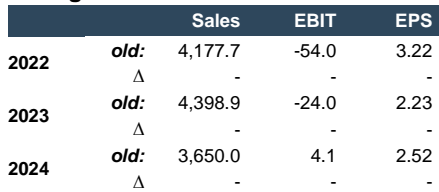

#### **Key share data:**

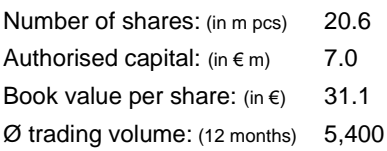

#### **Major shareholders:**

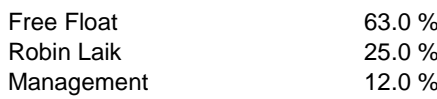

### **Company description:**

Mutares is a turnaround investor focussed on generating a return on its investment through the purchase of underperforming corporate spin offs, their operational turnaround and subsequent sale.

## **Financials**

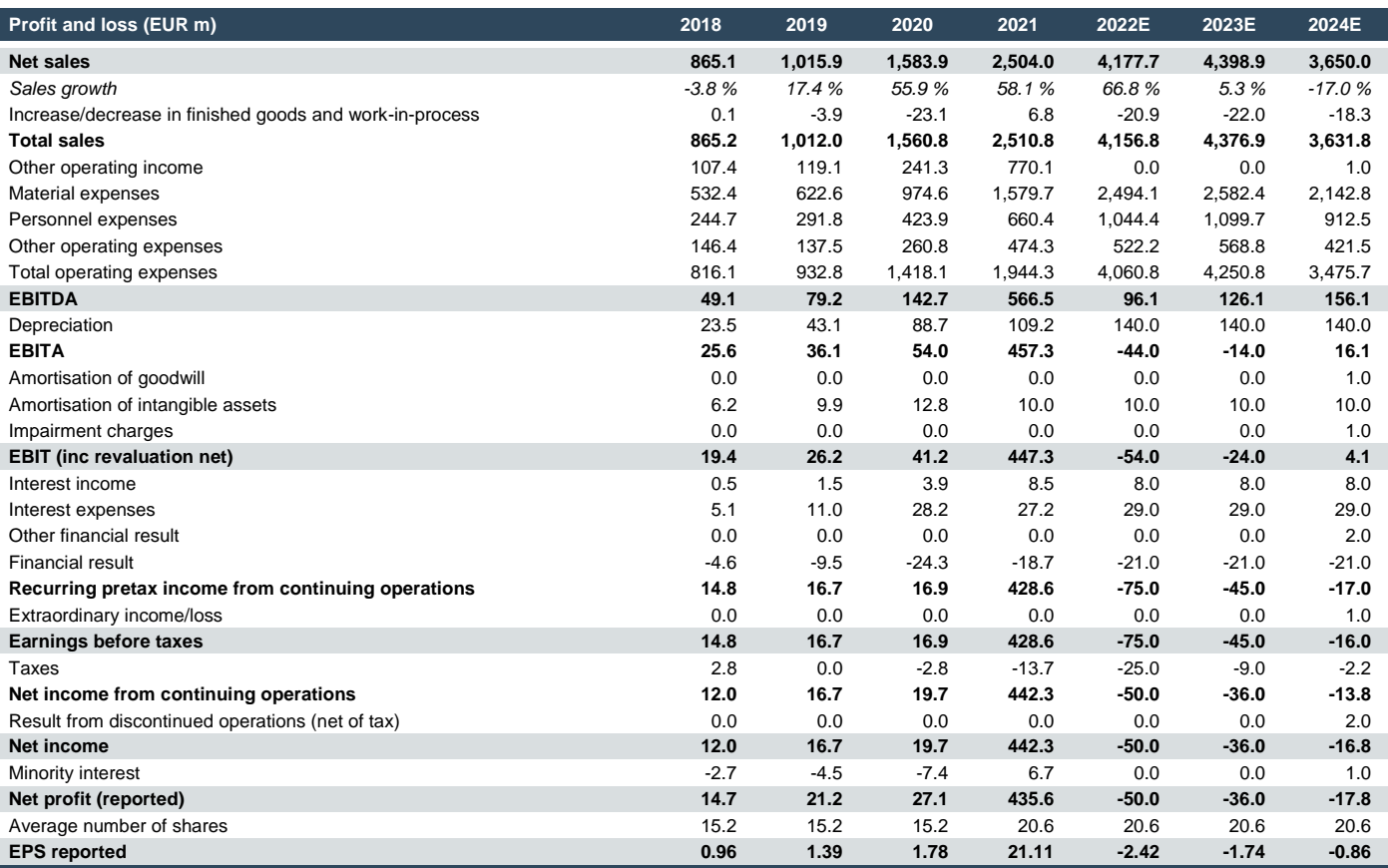

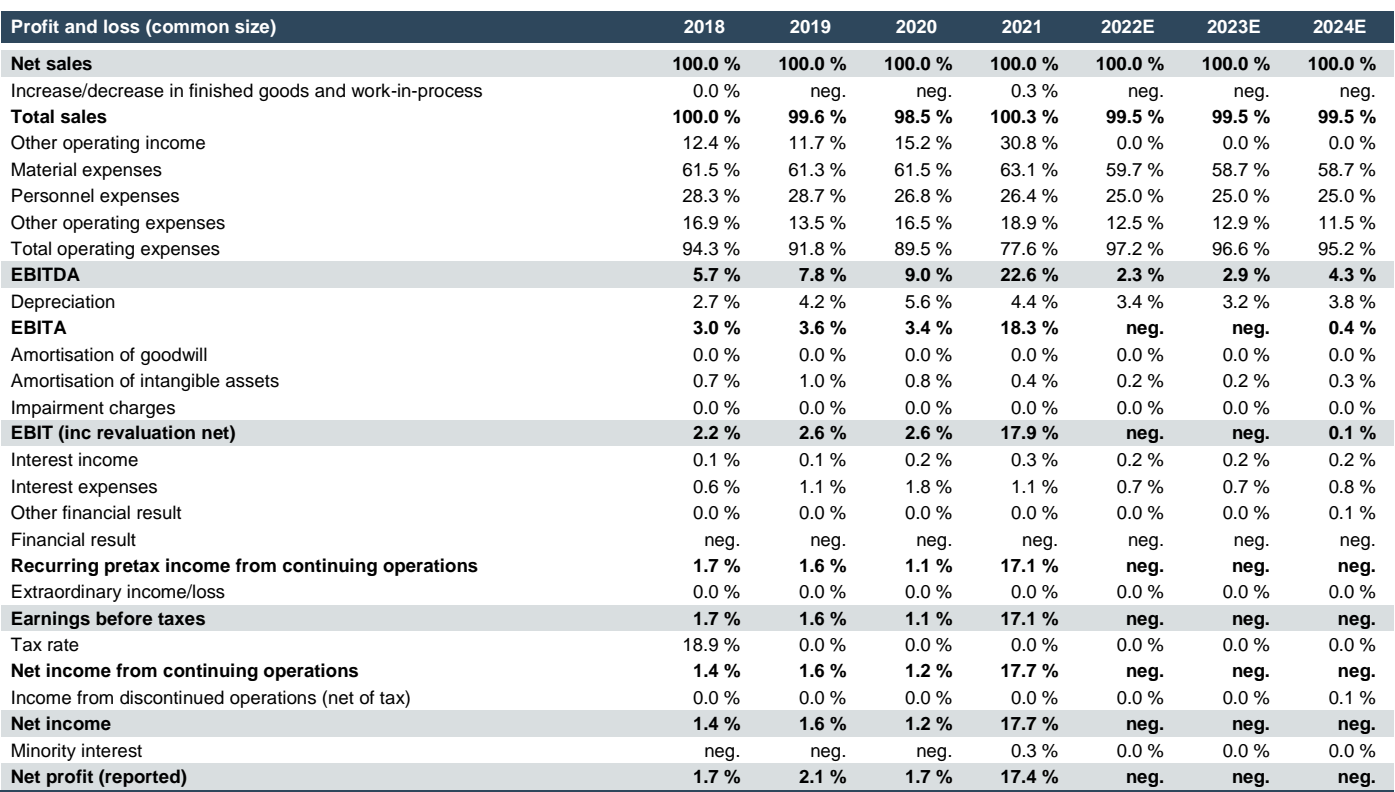

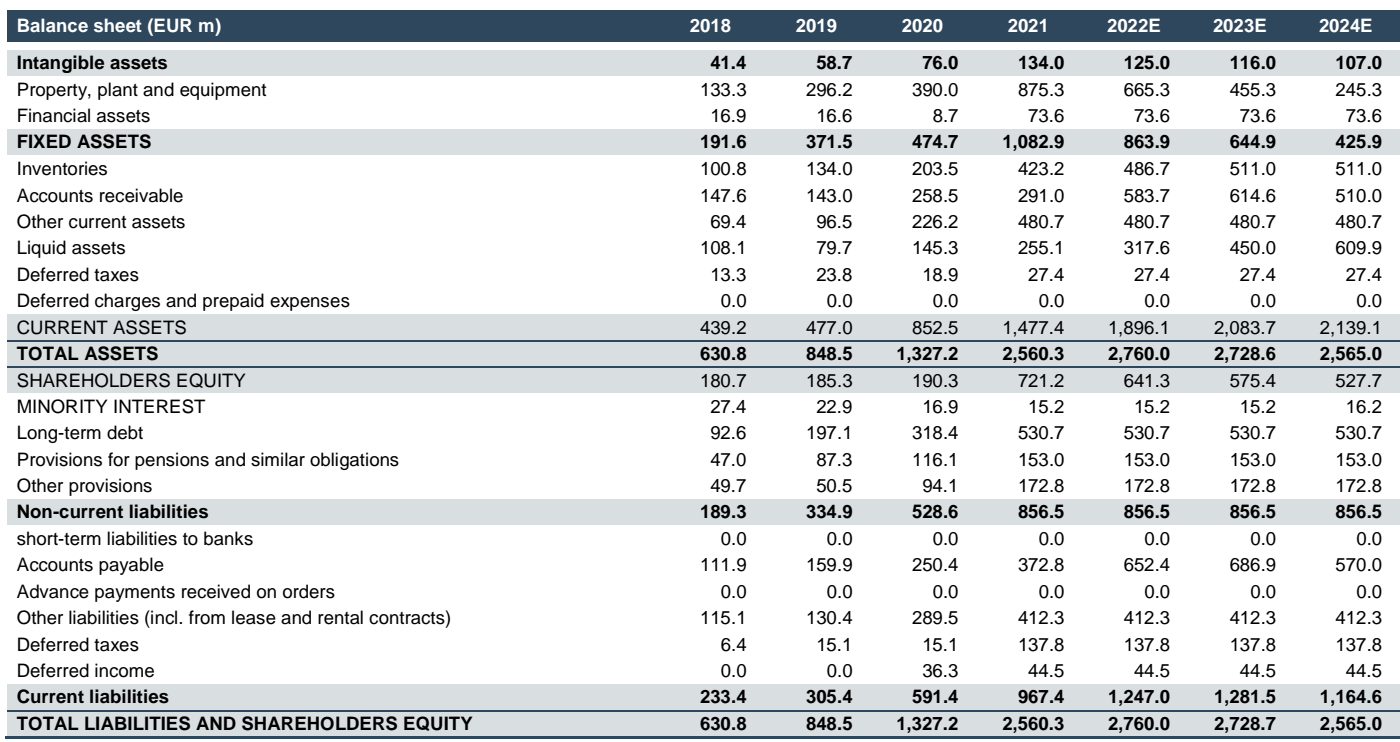

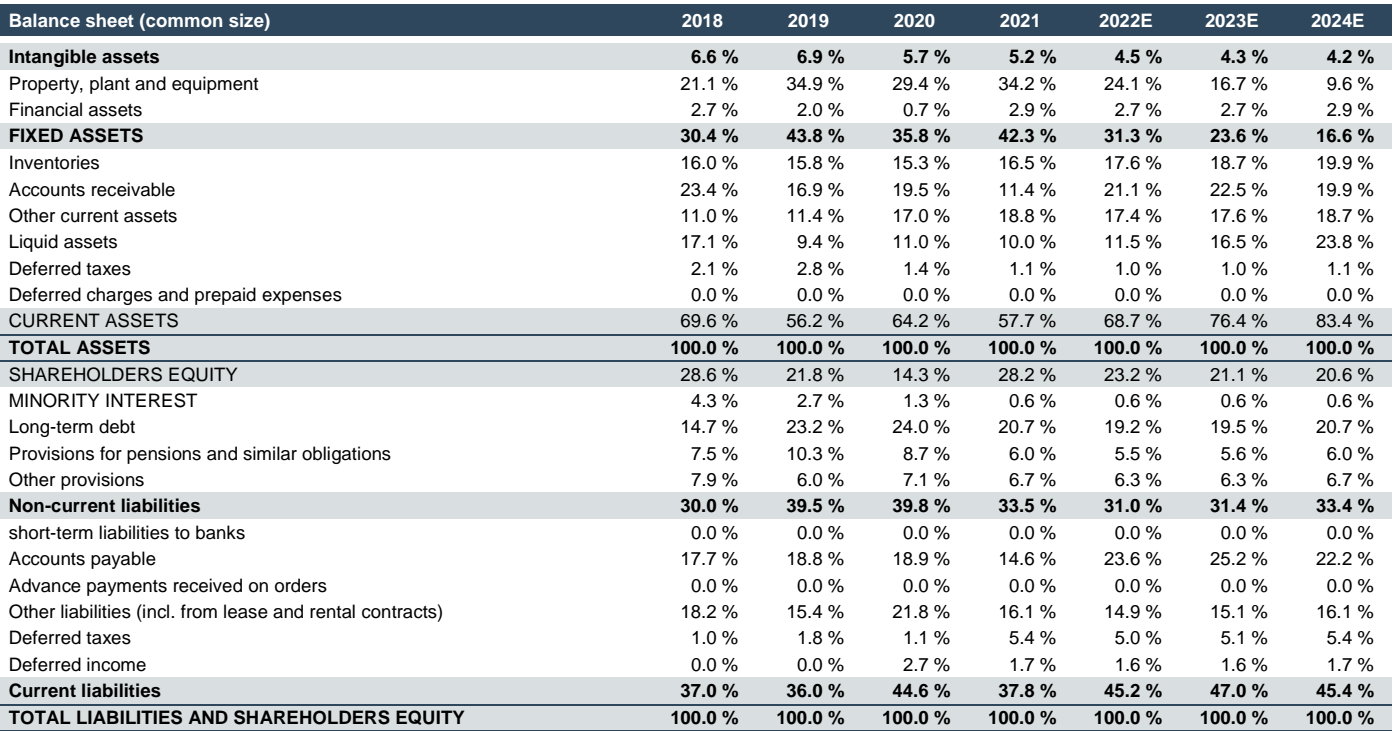

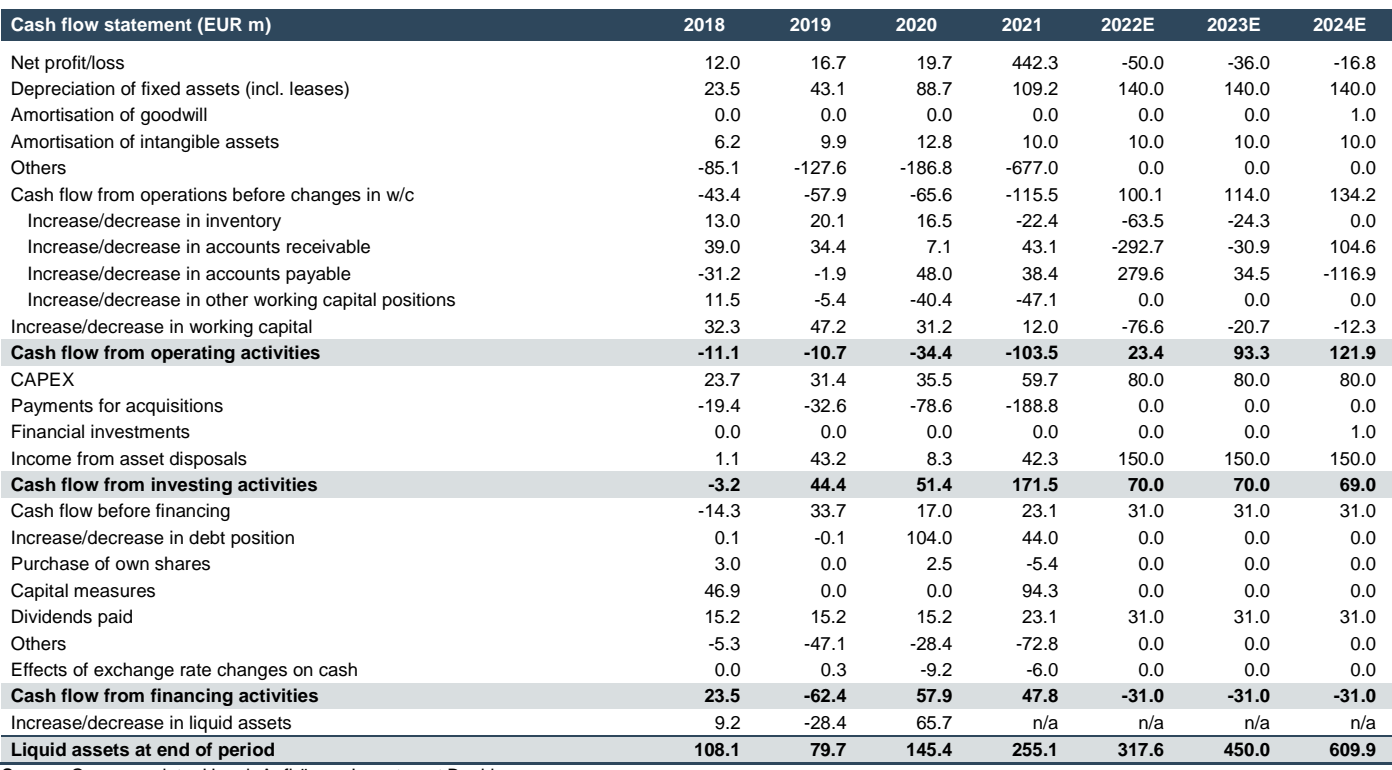

Source: Company data, Hauck Aufhäuser Investment Banking

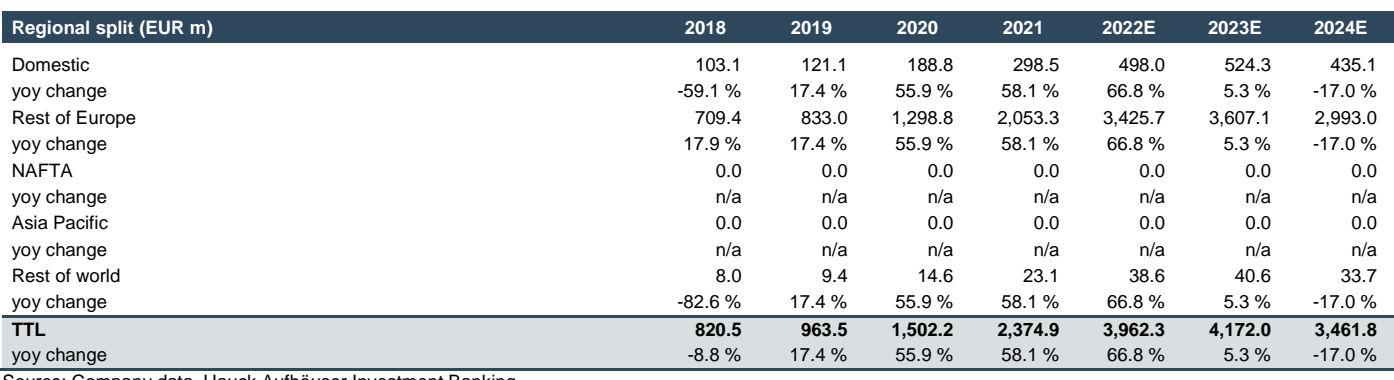

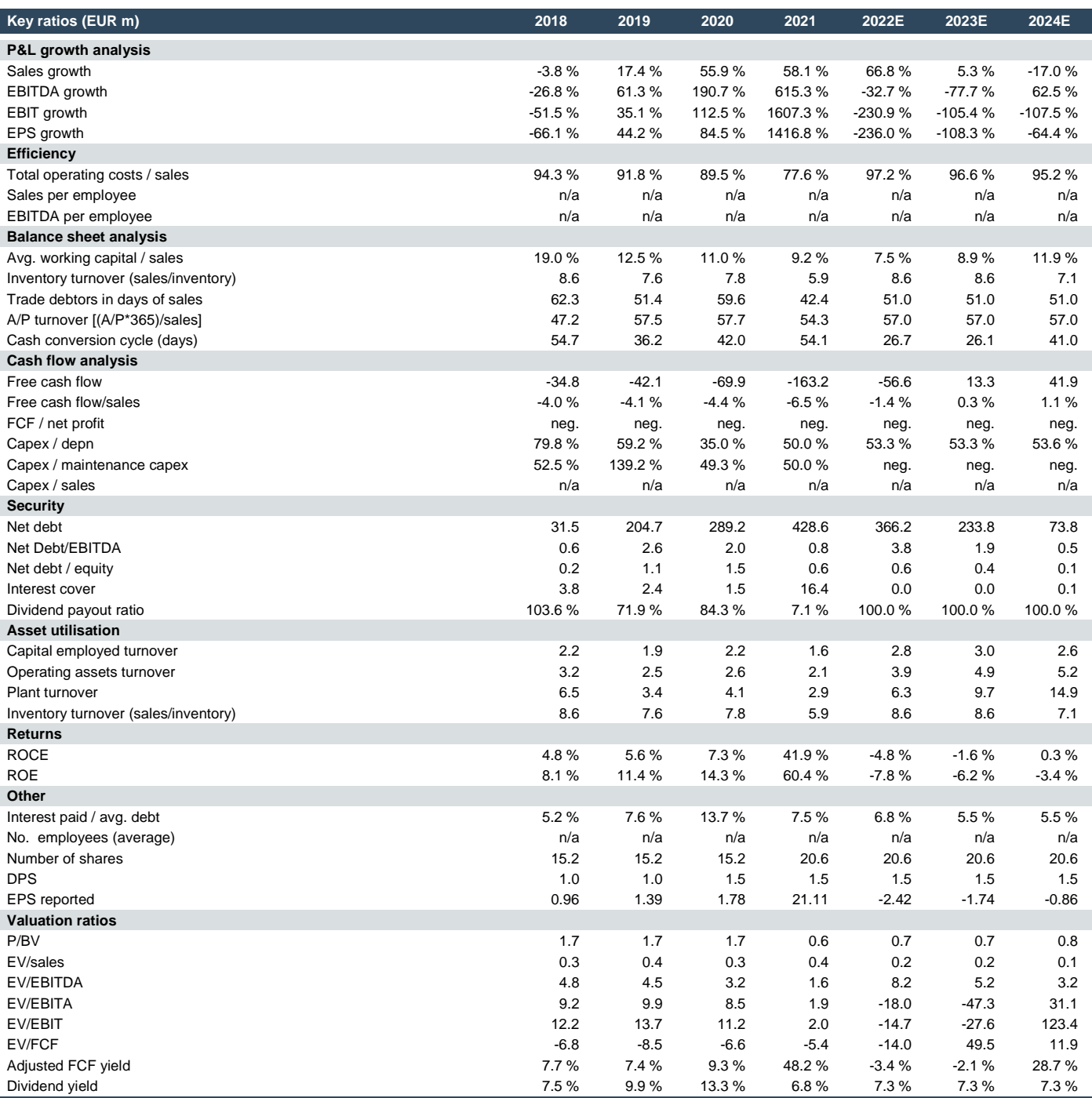

**Disclosures regarding research publications of Hauck Aufhäuser Lampe Privatbank AG pursuant to section 85 of the German Securities Trading Act (WpHG) and distributed in the UK under the Temporary Permission Regime for EEA firms, subject to the FCA requirements on research recommendation disclosures**

It is essential that any research recommendation is fairly presented and discloses interests of indicates relevant conflicts of interest. Pursuant to section 85 of the German Securities Trading Act (WpHG) a research report has to point out possible conflicts of interest in connection with the analysed company. Further to this, under the FCA's rules on research recommendations, any conflicts of interest in connection with the recommendation must be disclosed. A conflict of interest is presumed to exist in particular if Hauck Aufhäuser Lampe Privatbank AG

- (1) or any other person belonging to the same group with that person (as part of a consortium) within the past twelve months, acquired the financial instruments of the analysed company,
- (2) or any other person belonging to the same group with that person has entered into an agreement on the production of the research report with the analysed company,
- (3) has, within the past twelve months, been party to an agreement on the provision of investment banking services with the analysed company or have received services or a promise of services under the term of such an agreement,
- (4) holds a) 5% or more of the share capital of the analysed company, or b) the analysed company holds 5% or more of the share capital of Hauck Aufhäuser Lampe Privatbank AG or its affiliate(s),
- (5) holds a net short (a) or a net long (b) position of 0.5% of the outstanding share capital of the analysed company or derivatives thereof,
- (6) or any other person belonging to the same group with that person is a market maker or liquidity provider in the financial instruments of the issuer,
- (7) or the analyst has any other significant financial interests relating to the analysed company such as, for example, exercising mandates in the interest of the analysed company or a significant conflict of interest with respect to the issuer,
- (8) The research report has been made available to the company prior to its publication. Thereafter, only factual changes have been made to the report.

**Conflicts of interest that existed at the time when this research report was published**:

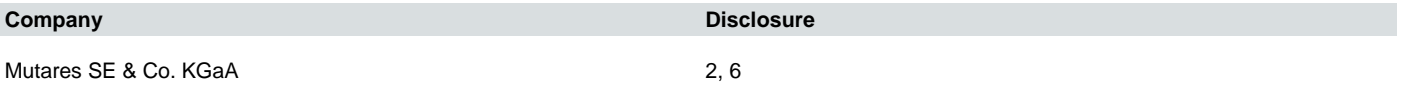

#### **Historical target price and rating changes for Mutares SE & Co. KGaA in the last 12 months**

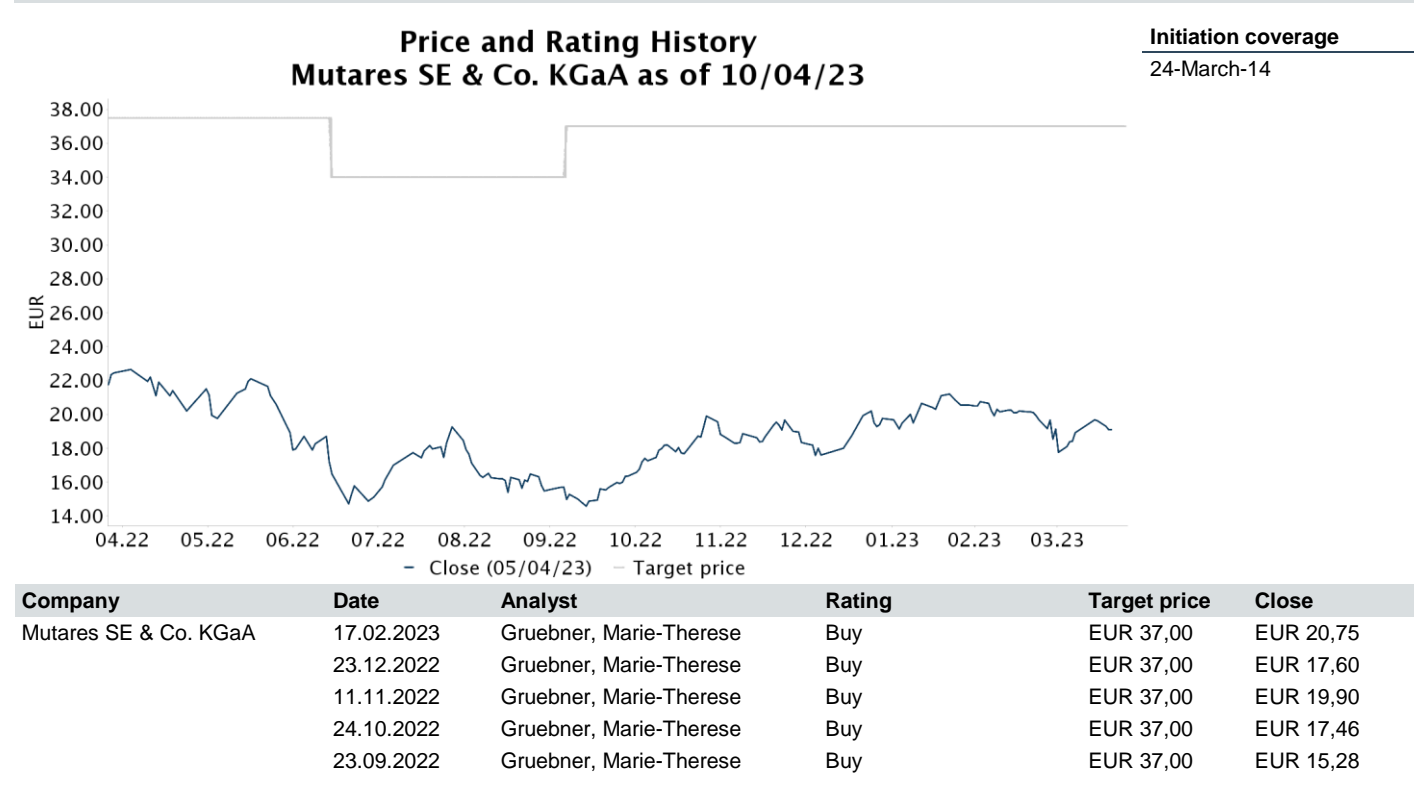

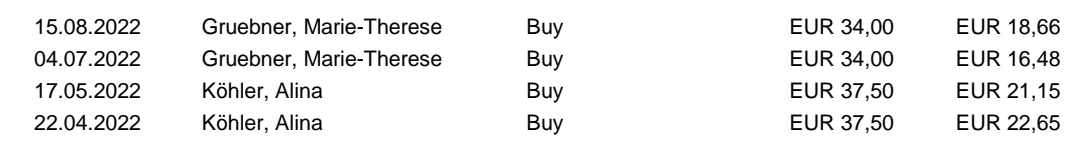

### **Hauck Aufhäuser Investment Banking distribution of ratings and in proportion to investment banking services**

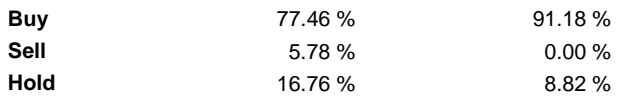

Date of publication creation: 12/04/2023 08:10 AM

Date of publication dissemination: 12/04/2023 08:11 AM

#### **1. General Information/Liabilities**

This research report has been produced for the information purposes of institutional investors only, and is not in any way a personal recommendation, offer or solicitation to buy or sell the financial instruments mentioned herein. The document is confidential and is made available by Hauck Aufhäuser Lampe Privatbank AG, exclusively to selected recipients [in DE, GB, FR, CH, US, UK, Scandinavia, and Benelux or, in individual cases, also in other countries]. A distribution to private investors in the sense of the German Securities Trading Act (WpHG) is excluded. It is not allowed to pass the research report on to persons other than the intended recipient without the permission of Hauck Aufhäuser Lampe Privatbank AG. Reproduction of this document, in whole or in part, is not permitted without prior permission Hauck Aufhäuser Lampe Privatbank AG. All rights reserved.

Under no circumstances shall Hauck Aufhäuser Lampe Privatbank AG, any of its employees involved in the preparation, have any liability for possible errors or incompleteness of the information included in this research report – neither in relation to indirect or direct nor consequential damages. Liability for damages arising either directly or as a consequence of the use of information, opinions and estimates is also excluded. Past performance of a financial instrument is not necessarily indicative of future performance.

#### **2. Responsibilities**

This research report was prepared by the research analyst named on the front page (the "Producer"). The Producer is solely responsible for the views and estimates expressed in this report. The report has been prepared independently. The content of the research report was not influenced by the issuer of the analysed financial instrument at any time. It may be possible that parts of the research report were handed out to the issuer for information purposes prior to the publication without any major amendments being made thereafter.

#### **3. Organisational Requirements**

Hauck Aufhäuser Lampe Privatbank AG took internal organisational and regulative precautions to avoid or accordingly disclose possible conflicts of interest in connection with the preparation and distribution of the research report. All members of Hauck Aufhäuser Lampe Privatbank AG involved in the preparation of the research report are subject to internal compliance regulations. No part of the Producer's compensation is directly or indirectly related to the preparation of this financial analysis. In case a research analyst or a closely related person is confronted with a conflict of interest, the research analyst is restricted from covering this company.

#### **4. Information Concerning the Methods of Valuation/Update**

The determination of the fair value per share, i.e. the price target, and the resultant rating is done on the basis of the adjusted free cash flow (adj. FCF) method and on the basis of the discounted cash flow – DCF model. Furthermore, a peer group comparison is made.

The adj. FCF method is based on the assumption that investors purchase assets only at a price (enterprise value) at which the operating cash flow return after taxes on this investment exceeds their opportunity costs in the form of a hurdle rate of 7.5%. The operating cash flow is calculated as EBITDA less maintenance capex and taxes.

Within the framework of the DCF approach, the future free cash flows are calculated initially on the basis of a fictitious capital structure of 100% equity, i.e. interest and repayments on debt capital are not factored in initially. The adjustment towards the actual capital structure is done by discounting the calculated free cash flows with the weighted average cost of capital (WACC), which takes into account both the cost of equity capital and the cost of debt. After discounting, the calculated total enterprise value is reduced by the interest-bearing debt capital in order to arrive at the equity value.

Hauck Aufhäuser Lampe Privatbank AG uses the following three-step rating system for the analysed companies:

Buy: Sustainable upside potential of more than 10% within 12 months Sell: Sustainable downside potential of more than 10% within 12 months. Hold: Upside/downside potential is limited. No immediate catalyst visible.

NB: The ratings of Hauck Aufhäuser Lampe Privatbank AG are not based on a performance that is expected to be "relative" to the market.

The decision on the choice of the financial instruments analysed in this document was solely made by Hauck Aufhäuser Lampe Privatbank AG. The opinions and estimates in this research report are subject to change without notice. It is within the discretion of Hauck Aufhäuser Lampe Privatbank AG whether and when it publishes an update to this research report, but in general updates are created on a regular basis, after 6 months at the latest. A sensitivity analysis is included and published in company's initial studies.

#### **5. Major Sources of Information**

Part of the information required for this research report was made available by the issuer of the financial instrument. Furthermore, this report is based on publicly available sources (such as, for example, Bloomberg, Reuters, VWD-Trader and the relevant daily press) believed to be reliable. Hauck Aufhäuser Lampe Privatbank AG has checked the information for plausibility but not for accuracy or completeness.

#### **6. Competent Supervisory Authority**

Hauck Aufhäuser Lampe Privatbank AG are under supervision of the BaFin – German Federal Financial Supervisory Authority Bundesanstalt für Finanzdienstleistungsaufsicht), Graurheindorfer Straße 108, 53117 Bonn and Marie-Curie-Straße 24 – 28, 60439 Frankfurt a.M.

This document is distributed in the UK under the Temporary Permission Regime for EEA firms and in compliance with the applicable FCA requirements.

#### **7. Specific Comments for Recipients Outside of Germany**

This research report is subject to the law of the Federal Republic of Germany. The distribution of this information to other states in particular to the USA, Canada, Australia and Japan may be restricted or prohibited by the laws applicable within this state.

#### **8. Miscellaneous**

According to Article 4(1) No. i of the delegated regulation 2016/958 supplementing regulation 596/2014 of the European Parliament, further information regarding investment recommendations of the last 12 months are published under: <https://www.hal-privatbank.com/en/investmentbank/investment-banking>

## **Disclosures for U.S. persons only**

This research report is a product of HAUCK AUFHÄUSER LAMPE PRIVATBANK AG, which is the employer of the research analyst(s) who has prepared the research report. The research analyst(s) preparing the research report is/are resident outside the United States (U.S.) and are not associated persons of any U.S. regulated broker-dealer and therefore the analyst(s) is/are not subject to supervision by a U.S. broker-dealer, and is/are not required to satisfy the regulatory licensing requirements of FINRA or required to otherwise comply with U.S. rules or regulations regarding, among other things, communications with a subject company, public appearances and trading securities held by a research analyst account.

This report is intended for distribution by HAUCK AUFHÄUSER LAMPE PRIVATBANK AG, only to "Major Institutional Investors" as defined by Rule 15a-6(b)(4) of the U.S. Securities and Exchange Act, 1934 (the Exchange Act) and interpretations thereof by U.S. Securities and Exchange Commission (SEC) in reliance on Rule 15a 6(a)(2). If the recipient of this report is not a Major Institutional Investor as specified above, then it should not act upon this report and return the same to the sender. Further, this report may not be copied, duplicated and/or transmitted onward to any U.S. person, which is not the Major Institutional Investor.

In reliance on the exemption from registration provided by Rule 15a-6 of the Exchange Act and interpretations thereof by the SEC in order to conduct certain business with Major Institutional Investors, HAUCK AUFHÄUSER LAMPE PRIVATBANK AG, has entered into an agreement with a U.S. registered broker-dealer, Marco Polo Securities Inc. ("Marco Polo"). Transactions in securities discussed in this research report should be effected through Marco Polo or another U.S. registered broker dealer.

### **Contacts: Hauck Aufhäuser Investment Banking**

#### **HAIB Research**

Hauck Aufhäuser Investment Banking Mittelweg 16/17 20148 Hamburg Germany

**Tim Wunderlich, CFA** Head of Transactional Research Tel.: +49 40 414 3885 81 E-Mail: tim.wunderlich@ha-ib.de

**Christian Glowa**  Analyst Tel.: +49 40 414 3885 95 E-Mail: christian.glowa@ha-ib.de

**Jorge González Sadornil**  Analyst Tel.: +49 40 414 3885 84 E-Mail[: jorge.gonzalez@ha-ib.de](mailto:jorge.gonzalez@ha-ib.de)

**Simon Keller, CFA** Analyst Tel.: +49 40 414 388 573 E-Mail: simon.keller@ha-ib.de

#### **HAIB Sales**

**Alexander Lachmann** Equity Sales Tel.: +41 43 497 30 23 E-Mail[: alexander.lachmann@ha-ib.de](mailto:alexander.lachmann@ha-ib.de)

**Hugues Madelin** Equity Sales Tel.: +33 1 78 41 40 62 E-Mail[: hugues.madelin@ha-ib.de](mailto:hugues.madelin@ha-ib.de)

**Markus Scharhag** Equity Sales Tel.: +49 89 23 93 2813 E-Mail: markus.scharhag@ha-ib.de

#### **HAIB Trading**

Hauck Aufhäuser Investment Banking Privatbank AG Mittelweg 16/17 20148 Hamburg Germany

**Fin Schaffer** Trading Tel.: +49 40 414 38 85 98 E-Mail: fin.schaffer@hal-privatbank.com

**Tom Warlich** Middle-Office Tel.: +49 40 414 3885 78 E-Mail: tom.warlich@hal-privatbank.com Hauck Aufhäuser Investment Banking Goetheplaza 9-11 60311 Frankfurt am Main Germany

**Marie-Thérèse Grübner** Head of Research Tel.: +49 40 450 6342 3097 E-Mail: marie-therese.gruebner@ha-ib.de

**Christian Salis**  Analyst Tel.: +49 40 414 3885 96 E-Mail: christian.salis@ha-ib.de

**Nicole Winkler** Analyst Tel.: +49 69 2161 1856 E-Mail: nicole.winkler@ha-ib.de

Tel.: +49 (0) 40 414 3885 91 Fax: +49 (0) 40 414 3885 71 E-Mail: [research@ha-ib.d](mailto:research@ha-ib.)e www.ha-research.de

**Alexander Galitsa**  Analyst Tel.: +49 40 414 3885 83 E-Mail: alexander.galitsa@ha-ib.de

**Jonah Emerson**  Analyst Tel.: +49 69 2161 1825 E-Mail: [jonah.emerson](mailto:jorge.gonzalez@ha-ib.de) @ha-ib.de

**Simon Jouck** Analyst Tel.: +49 40 450 6342 3093 E-Mail: simon.jouck@ha-ib.de

**Carlos Becke**  Equity Sales Tel.: +44 203 84 107 97 E-Mail: carlos.becke@ha-ib.de

**Imogen Voorspuy** Equity Sales Tel: +44 203 84 107 98 E-Mail: imogen.voorspuy@ha-ib.de

**Vincent Bischoff** Equity Sales Tel.: +49 40 414 38 85 88 E-Mail: vincent.bischoff@ha-ib.de

Tel.: +49 40 414 3885 78 Fax: +49 40 414 3885 71 E-Mail: info@hal-privatbank.com www.hal-privatbank.com

**Nils Carstens Trading** Tel.: +49 40 414 38 85 85 E-Mail: nils.carstens@ha-ib.de

**Martin Aruschanjan**  Middle-Office Tel.: + +49 40 450 6342 35 87 E-Mail: martin.aruschanjan@hal-privatbank.com

**Christian Bybjerg** Equity Sales Tel.: +49 414 3885 74 E-Mail: christian.bybjerg@ha-ib.de

**James Bonsor** Equity Sales Tel.: +44 203 84 107 96 E-Mail: james.bonsor@ha-ib.de